## NLUIU: UUSIAUL AULMU-36

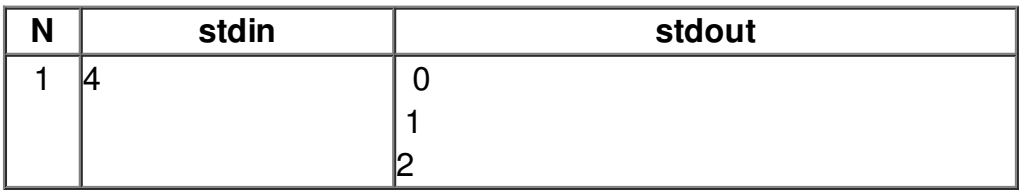